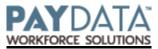

## COMPANY CHANGE FORM – Time Off Accrual – Per Hours Worked

| Con<br>Dat<br>(Pl                                                                                                    | tes or Special Instruction                                                                                                    | Company Change I audit PayData requires ad        | Name:<br>Effective Date:_<br>vance notice fo | r company cha                    |                                       | <u>-</u>        |  |  |
|----------------------------------------------------------------------------------------------------|----------------------------------------------------------------------------------------------------|---------------------------------------------------|----------------------------------------------|----------------------------------|---------------------------------------|-----------------|--|--|
| Name of Accrual:                                                                                                    |                                                                                                    |                                                   |                                              |                                  |                                       |                 |  |  |
| 1.                                                                                                    | Which earn codes should the accrued time off calculate from?                                                                                                    |                                                   |                                              |                                  |                                       |                 |  |  |
| 2.                                                                                                    | Do Employees have to work a minimum number of hours per pay period in order to accrue? YesHRS No                                                                                                    |                                                   |                                              |                                  |                                       |                 |  |  |
| 3.                                                                                                    | Which Earn Code(s) reduce bank balance? Common Codes that would reduce the bank balance include: PTO/CTO, sick, personal. You may want to use only one code to reduce the bank or a group of multiple codes depending on how you track used hours and your policy. Please contact your CSR if you would like a full list of your current codes.                                                                                                    |                                                   |                                              |                                  |                                       |                 |  |  |
| 4.                                                                                                    | Does your accrual reset to zero? If the accrual to reset to zero, select one reset option.                                                                                                    |                                                   |                                              |                                  |                                       |                 |  |  |
|                                                                                                    | No, Balances never zero                                                                                                    | <u>or</u> Yes, a Calen                            | ıt<br>dar year end                           | $\underline{or}$ $\square_A^{Y}$ | Yes, at <u>or</u><br>Anniversary Date | Yes, at Date:   |  |  |
| 5. Does your maximum accrual reflect the maximum balance an employee can have at any time or is this the maximum amount an employee can earn throughout the accrual period?                                             |                                                                                                    |                                                   |                                              |                                  |                                       |                 |  |  |
| 7.                                                                                                    | 7. Show balances on checks? Yes No Show in: Hours <u>or</u> Days, How many hours in a day? ***PayData recommends that you not show balances on checks until you are able to run the accrual through a couple payrolls to verify that the accrual plan is working as expected. Please be sure to review your TOA register regularly when a new accrual is set up. Please notify your CSR if you do not receive a TOA register with your payroll packet once the accrual is in place. |                                                   |                                              |                                  |                                       |                 |  |  |
| Show: Unused Accrued-Unused Accrued-Used Accrued-Used-Unused Is there a probationary period where time is accruing but not printing on checks? Yes: number of months No                                                 |                                                                                                    |                                                   |                                              |                                  |                                       |                 |  |  |
|                                                                                                    |                                                                                                    | yee Self-Service? Yes obationary period on checks |                                              |                                  |                                       |                 |  |  |
| 9. Should all new hires be set up for this accrual? Yes No: Client will need to identify eligible employees when submitting new hire paperwork or when the employee becomes eligible for time off accrual.              |                                                                                                    |                                                   |                                              |                                  |                                       |                 |  |  |
|                                                                                                    | -                                                                                                    | art showing your accrual lev                      | els & attach a c                             |                                  | npany policy for veri                 |                 |  |  |
|                                                                                                    | Company Tenure                                                                                                    | Time Period of Accrual                            | Rate                                         | Total Annual<br>Accrual          | Carryover Max                         | Maximum Accrual |  |  |
|                                                                                                    | 1 yr = 0 - 12 months                                                                                                    | Weekly                                            | 0.0192                                       | 40 hrs                           | 40 hrs                                | 80 hrs          |  |  |
| 2 - :                                                                                                    | 5 yr = 13 - 60 months                                                                                                    | Weekly                                            | 0.0384                                       | 80 hrs                           | 40 hrs                                | 120 hrs         |  |  |
|                                                                                                    |                                                                                                    |                                                   |                                              |                                  |                                       |                 |  |  |
| Please attach a list of employees who are currently eligible for this accrual and their beginning balances. Please attach a copy of your accrual documentation as it appears in your employee handbook (if applicable). |                                                                                                    |                                                   |                                              |                                  |                                       |                 |  |  |
| I agree to and authorize PAYDATA to make the above changes to our company set up.                                                                                                    |                                                                                                    |                                                   |                                              |                                  |                                       |                 |  |  |
| Authorized client representative: Title:                                                                                                    |                                                                                                    |                                                   |                                              |                                  |                                       |                 |  |  |
| Sig                                                                                                    | Signature: Date:                                                                                                    |                                                   |                                              |                                  |                                       |                 |  |  |

| PayData use Only:                                                                                                    | TOA Flag Flipped – Yes / No. | Report(s) Set-up: Yes / No |     |  |  |  |  |  |
|----------------------------------------------------------------------------------------------------|------------------------------|----------------------------|-----|--|--|--|--|--|
|                                                                                                    |                              |                            |     |  |  |  |  |  |
| Setup New Earning/Deduction Code                                                                                                    |                              |                            |     |  |  |  |  |  |
| Indicate Type of Change (New / Change):                                                                                                    |                              |                            |     |  |  |  |  |  |
| Code:                                                                                                    | Code Type:                   | Description:               |     |  |  |  |  |  |
| Special Taxation (Federal, State or Local):                                                                                                    |                              |                            |     |  |  |  |  |  |
| Override W2 Box:                                                                                                    | Override Rate/Calculation:   | Annual Limit:              |     |  |  |  |  |  |
| Add to ED Group:                                                                                                    |                              |                            |     |  |  |  |  |  |
| General Ledger Number: Add to Input Worksheet or E-Sheet: Yes No                                                                                                    |                              |                            |     |  |  |  |  |  |
| Agency check: Yes No Payable to:                                                                                                    |                              |                            |     |  |  |  |  |  |
| Add to Time clock and import function: $\square$ Yes $\square$ No                                                                                                    |                              |                            |     |  |  |  |  |  |
| Add to Custom or Report Writer Report: Yes No Please specify all custom reports to be reviewed.                                                                                                    |                              |                            |     |  |  |  |  |  |
| The state of the state of the s |                              |                            |     |  |  |  |  |  |
| Setup New Earning/Deduction Code                                                                                                    |                              |                            |     |  |  |  |  |  |
| Indicate Type of Change (New / Change):                                                                                                    |                              |                            |     |  |  |  |  |  |
| Code:                                                                                                    | Code Type:                   | Description:               |     |  |  |  |  |  |
| Special Taxation (Federal, State or Local):                                                                                                    |                              |                            |     |  |  |  |  |  |
| Override W2 Box: Override Rate/Calculation: Annual Limit:                                                                                                    |                              |                            |     |  |  |  |  |  |
| Add to ED Group:                                                                                                    |                              |                            |     |  |  |  |  |  |
| General Ledger Number: Add to Input Worksheet or E-Sheet: \Box Yes \Box No                                                                                                    |                              |                            |     |  |  |  |  |  |
| Agency check: Yes No Payable to:                                                                                                    |                              |                            |     |  |  |  |  |  |
| Add to Time clock and import function: $\square$ Yes $\square$ No                                                                                                    |                              |                            |     |  |  |  |  |  |
| Add to Custom or Report Writer Report: Yes No Please specify all custom reports to be reviewed.                                                                                                    |                              |                            |     |  |  |  |  |  |
|                                                                                                    |                              |                            |     |  |  |  |  |  |
|                                                                                                    |                              |                            |     |  |  |  |  |  |
|                                                                                                    |                              |                            |     |  |  |  |  |  |
| Is client being billed for changes? LYes L No If yes, amount per pay period \$ Flat amount \$                                                                                                    |                              |                            |     |  |  |  |  |  |
|                                                                                                    |                              |                            |     |  |  |  |  |  |
| For PayData use only:                                                                                                    | equestor: CSR Rep:           | Date Requested:            |     |  |  |  |  |  |
| Route form to all Departments f                                                                                                    |                              | ority: High Medium         | Low |  |  |  |  |  |
| 1 -CUST SVC:<br>2 -CSR MGR:                                                                                                    | Date Comple Date Comple      |                            |     |  |  |  |  |  |
| 3 -CONVERSION: Date Completed: Date Completed: Date Completed:                                                                                                    |                              |                            |     |  |  |  |  |  |
| + -TIMINCE.                                                                                                    | But Compte                   | <u> </u>                   |     |  |  |  |  |  |

The individual signing this document on behalf of a corporate party warrants that he or she has full authority to sign this document. Company acknowledges that receipt by PayData of a copy of the Agreement, by facsimile, shall constitute the legal equivalent, for all purposes, of receipt of an original Agreement. Company also acknowledges that PayData may require the use of an electronic signature procedure as an alternative method to obtain the execution of the Agreement of Company. Company agrees that the Agreement shall not be denied legal effect, validity or enforceability solely because an electronic signature or electronic record was used in its formation. Company agrees that PayData shall be entitled to rely on said facsimile Agreement, or said electronic signature, and further agrees to hold PayData harmless and indemnify PayData from any and all claims, injuries and damages, of any nature incurred or suffered by PayData as a result of its reliance upon said facsimile transmission or said electronic signature. This Agreement shall be construed and governed under the laws of Vermont